# **Intro to Decision Center**

Kathy Setter

Indianhead Federated Library System, Wisconsin

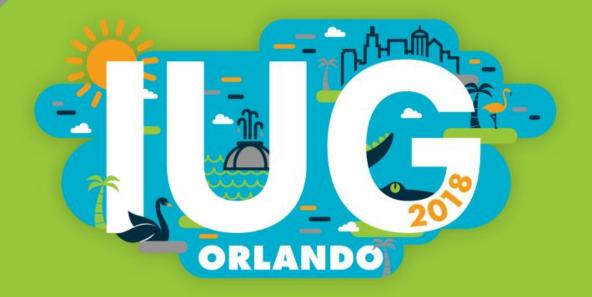

# About IFLS

49 Public Libraries in West-Central Wisconsin
Includes many small libraries
First Access in July 2013
Early adopters for upgrades
Lastest on 3/19/18, 1.2 SP4

# **About Decision Center**

Data to support decisions about patron services

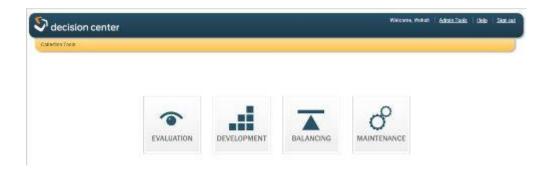

Includes:
 Historical reports
 Collection "advice": adding, weeding, and item tracking

# Good to Know

- Data goes back only as far as it's been collected
- Authorizations need to be assigned
- Accounting unit must be associated with login
- SCAT tables must be in good shape
- Multiple SCAT tables cannot have duplicate Category numbers
- Nothing to mess up, only misinterpret
- We use for planning and estimating, not annual reports
- Can see data across the system, or for location
- Results dependent on setup
- Decision Center has a good Guide and Reference

# Set Up

### Admin Tools

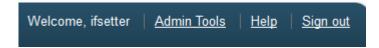

- Code Categories
  - ◆Physical Format
    - mat type or itype
  - ◆Collections
    - itype or item location
- Other Configuration
  - ◆Exclude item status
  - ◆Show/hide reports
  - ◆Scheduled reports

### Our collections

| Display<br>Order | Category Name        | Selected Properties                                                                               |
|------------------|----------------------|---------------------------------------------------------------------------------------------------|
| 1                | Adult Non-Fiction 🜟  | Ogema Non-fiction,Ogema New Non-fiction,Boyceville Non-Fiction,<br>more +                         |
| 2                | Adult Fiction        | Ogema New Fiction,Boyceville Science Fic,Baldwin Fiction,<br>more +                               |
| 3                | Adult Unspecified    | Cameron Braille,Roberts DVDs,Eau Claire Magazines,<br>more +                                      |
| 4                | YA Non-Fiction       | Deer Park YA Non-Fiction, Glenwood City YA Nonfic, Bloomer YA Non-fiction, more +                 |
| 5                | YA Fiction           | New Richmond YA Fiction, Roberts YA Fiction, New Richmond YA Books on CD, more +                  |
| 6                | YA Unspecified       | New Richmond YA Magazines, River Falls YA Magazines, Augusta YA Magazines, more +                 |
| 7                | Juvenile Non-Fiction | Chetek Juv DVD NF,Stanley Juv Non-Fiction,St. Croix Falls Easy Non-fic, more +                    |
| 8                | Juvenile Fiction     | Chetek Juv DVD Fic, Chetek Juv Book & CD, Chetek Juv Board Books, more +                          |
| 9                | Juvenile Unspecified | Chetek Juv Book & Cass,Chetek Juv Audiobk Cassette,Chetek Juv Audiobk CD, $\underline{more \; +}$ |

# Getting Started

- Data is available to all
  - ◆Only fiscal/Acq data is library specific
- What do you want to know?
- How does our system store that data?

### In Decision Center:

- Expand each report type
- Scroll over report name to see description
- Once selecting a report, choose parameters
- Some reports take longer than others to display, depending on complexity
- Reports can be exported; formats differ according to report: Excel, PDF or Review file
- Trail follows where you are

Collection Tools > Evaluation > Hourly Circulation by Day of the Week

### **Evaluation Reports**

- Statistical Information
- Historical Snapshot
- Has the largest number of reports
- When you find one that is useful, note the path to find it again

### **Acquisitions**

- Must be using Acquisitions
- Shows data for Accounting unit assigned to login
- Expenditures and Trends by various criteria
- Data shown by quarter for current year
  - ◆By years for previous years
- Can show % change

#### ACQUISITIONS

#### ▼ Expenditures

Expenditures by Call Number Range and Formats

Expenditures by Call Number Range and Funds

Expenditures by Funds and Acquisition Type

Expenditures by Funds and Formats

Expenditures by Funds and Languages

Expenditures by Funds and Order Locations

Expenditures by Funds and Order Types

Expenditures by Funds and Vendors

### ▶ Expenditure Trends

# Expenditure Trends by Format

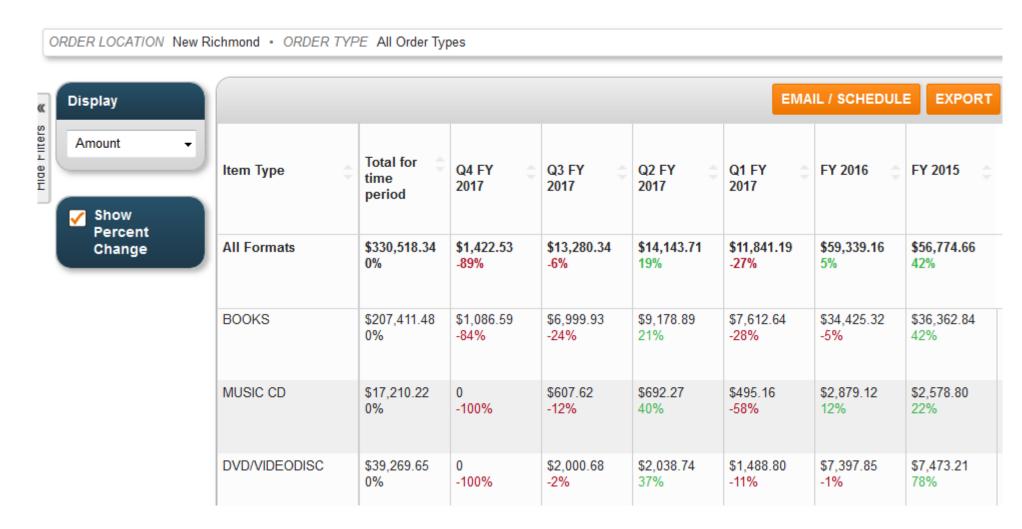

Compare to Circulation by format to see if spending follows use.

# Evaluation - Circulation

- Holdshelf Activity
  - ◆Limit by date, ptype, format and/or collections

DATE 2017 • PATRON TYPE All Patron Types • PHYSICAL FORMAT All Physical Formats • COLLECTION All Collections

|                |                     |                             |                             | EMAIL / | SCHEDULE EXPORT       |
|----------------|---------------------|-----------------------------|-----------------------------|---------|-----------------------|
| Transaction    | Placed on Holdshelf | Picked Up From<br>Holdshelf | Abandoned<br>From Holdshelf |         | Abandoned  Percentage |
| All Locations  | 717,189             | 675,830                     | 43,830                      |         | 6%                    |
| Chippewa Falls | 42,331              | 39,370                      | 2,774                       |         | 7%                    |
| New Richmond   | 35,024              | 33,241                      | 1,964                       |         | 6%                    |
| Rice Lake      | 27,926              | 25,984                      | 1,767                       |         | 6%                    |
| Ladysmith      | 22,149              | 20,971                      | 1,029                       |         | 5%                    |

### CIRCULATION

- Agency
- ► Call Number Range
- ▼ Holdshelf

Holdshelf Activity Holdshelf Trends

- ▶ Hourly Activity
- ▶ Items
- ▶ Owning Location
- ▶ Patrons
- ▶ Postal Code
- Resource Sharing (Local, ILL, INN-Reach)
- ▶ Statistics Group
- ▶ Top Titles
- ▶ Transaction Location
- ▶ Transaction Type

# Evaluation – Circulation – Hourly Activity

Limit by date, ptype, format and/or collections

Broader range of dates

Can limit by locations

Can change transaction type

Does not do by number of patrons

### ▼ Hourly Activity

Hourly Circulation by Call Number Range

Hourly Circulation by Day of the Week

Hourly Circulation by Patron Type

Hourly Circulation by Transaction Location

Hourly Circulation by Transaction Type

Hourly Circulation Trends

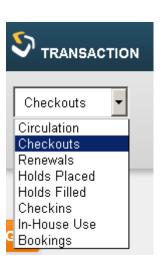

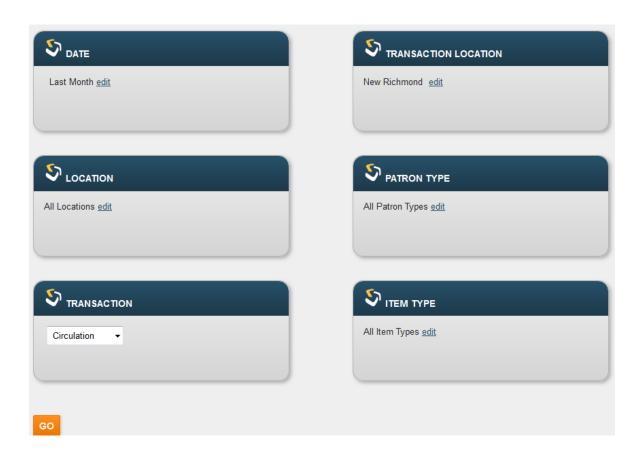

# Hourly Circulation by Day of the Week

DATE September 2017 • LOCATION All Locations • TRANSACTION Circulation • TRANSACTION LOCATION New Richmond • PATRON TYPE All Patron Types • ITEM TYPE All Item Types

| Hour      | All Days of the Week | Sun 🌲 | Mon   | Tue   | Wed   | Thu ‡ | Fri \$ | Sat   |  |  |
|-----------|----------------------|-------|-------|-------|-------|-------|--------|-------|--|--|
| All Hours | 15,737               | 179   | 2,162 | 3,167 | 2,706 | 2,603 | 2,725  | 2,195 |  |  |
| 1200      | 1,206                | 1     | 141   | 234   | 150   | 142   | 254    | 284   |  |  |
| 1300      | 1,383                | 4     | 164   | 257   | 226   | 216   | 238    | 278   |  |  |
| 1400      | 1,786                | 28    | 239   | 241   | 325   | 206   | 334    | 413   |  |  |
| 1500      | 1,329                | 14    | 140   | 326   | 221   | 345   | 251    | 32    |  |  |

### Evaluation – Circulation – Patrons

- Added Patrons by Patron Type
- Can limit by Home Library
- Data by month for current and previous year
  - ◆By year before that
- See trends between libraries

### ▼ Patrons

Added Patrons by Patron Type

Current Patrons by Patron Type

**Deleted Patrons** 

Added Patrons by Home Library

Current Patrons by Home

Library

Patron Trends

| Patron Type 🜲    | All Times 💠 | Oct 2017 💲 | Sep 2017 😩 | Aug 2017 😩 | Jul 2017 💲 | Jun 2017 🌲 | May 2017 🜲 | Apr 2017 |
|------------------|-------------|------------|------------|------------|------------|------------|------------|----------|
| All Patron Types | 473,950     | 200        | 1,622      | 1,646      | 1,641      | 2,280      | 1,196      | 1,509    |
| ME Adult         | 19,762      | 10         | 88         | 94         | 89         | 105        | 57         | 88       |
| CF Adult         | 17,266      | 13         | 68         | 98         | 75         | 87         | 66         | 83       |
| EC Juvenile      | 13,053      | 3          | 53         | 106        | 103        | 160        | 61         | 389      |
| CF Juvenile      | 5,011       | 5          | 24         | 39         | 35         | 82         | 23         | 10       |

# Evaluation – Circulation – Top Titles

Holds Filled Checkins In-House Use Bookings

- Popular titles
- Be aware of date implications
- Can choose item types
  - Beware pairing with holds placed
- Choose transaction type
  - ◆ By Holds Placed
- Transaction Location All for system stats
- Gives top 100 titles by chosen transaction type
- Takes time!

DATE 06/01/2017 - 10/05/2017 • LOCATION All Locations • TRANSACTION Holds Placed • TRANSACTION LOCATION All Transaction Locations • PATRON TYPE
All Patron Types • ITEM TYPE All Item Types • CALL NUMBER RANGE All Call Number Ranges • SHELF LOCATION All Shelf Locations

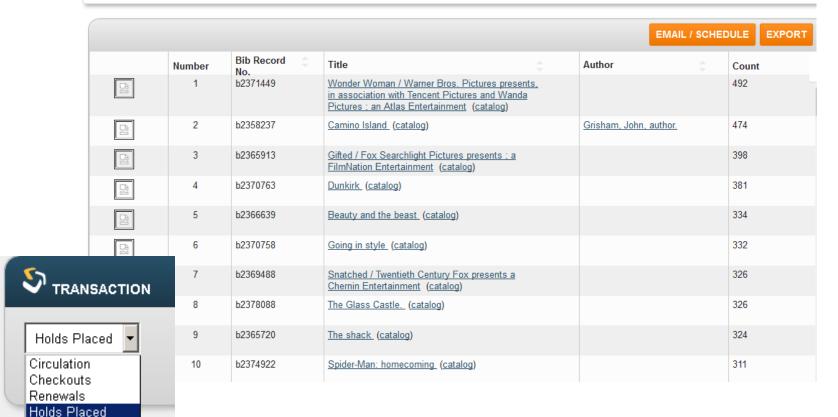

# Use Case: Most checked out Magazines

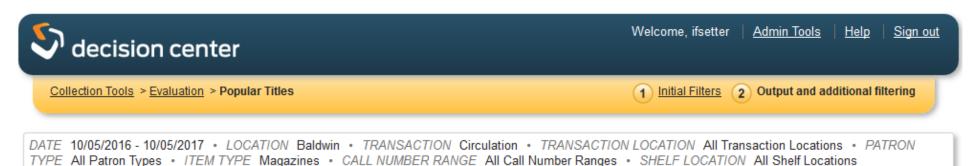

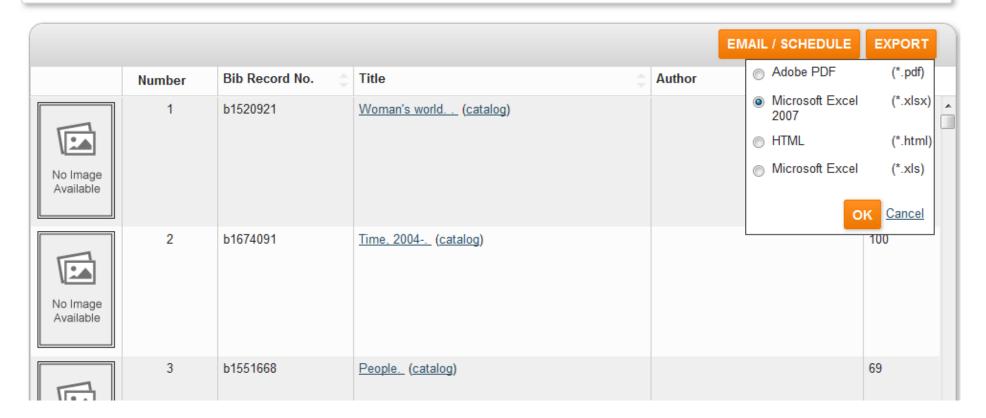

# Evaluation – Collection - Turnover

By Owning Location and Item
Type
Most are system reports
Turnover by Shelf Location
can limit to one library

### **▼** Turnover

Turnover by Branch

Turnover by Material Type

Turnover by Owning Location and Item Type

Turnover by Shelf Location

Turnover by Transaction Location and Item Type

Turnover by Transaction Location and Material Type

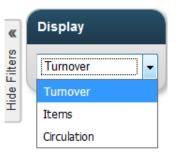

| Item Location<br>Filter | Book and CD | Book and © | Books | books<8 | Braille book | CDROM/<br>software | DVD - 2<br>weeks | DVD - 3<br>Weeks | DVD/<br>videodisc | E- Reader 🌲 | E- Tablet 🍵 |
|-------------------------|-------------|------------|-------|---------|--------------|--------------------|------------------|------------------|-------------------|-------------|-------------|
| Luck                    | 1.733       | 0          | 0.763 | 0       | 0            | 0                  | 4.906            | 3.5              | 4.244             | 0           | 0           |
| Menomonie               | 5.372       | 0          | 3.908 | 0       | 0            | 2.109              | 8.536            | 0                | 11.204            | 15          | 0           |
| Milltown                | 1.545       | 0          | 0.971 | 0       | 0            | 0                  | 3.214            | 0                | 3.63              | 0           | 0           |
| New Richmond            | 5.062       | 0          | 3.134 | 0       | 0            | 0                  | 7.397            | 0                | 7.603             | 0           | 28.542      |

# Evaluation – Encore – Facet and Tag Trends

Which facets are used most often?

Can see what is important to

patrons

### **ENCORE**

- ▶ Community Features
- ▶ Harvested Collections
- ▼ Searches

Facet and Tag Trends

Searches By Network Location

Search Trends

Unique Visits By Network

Location

Unique Visit Trends

| Transaction         | Total 💠   | Oct 2017 🕏 | Sep 2017 💠 | Aug 2017 😩 | Jul 2017 💲 | Jun 2017 💲 | May 2017 👙 | Арг 2017 👙 |
|---------------------|-----------|------------|------------|------------|------------|------------|------------|------------|
| Total               | 2,343,822 | 36,455     | 425,409    | 443,570    | 473,769    | 245,362    | 15,166     | 19,858     |
| Format              | 1,053,661 | 14,388     | 173,892    | 178,558    | 200,231    | 99,661     | 6,939      | 9,378      |
| Collection - Scopes | 680,271   | 11,250     | 134,529    | 141,752    | 141,468    | 76,593     | 4,411      | 5,378      |
| Availability        | 288,127   | 5,217      | 56,852     | 63,093     | 64,523     | 35,709     | 1,807      | 2,153      |
| Tag Cloud           | 120,269   | 2,287      | 19,659     | 22,488     | 25,465     | 12,240     | 746        | 1,276      |

# Development Reports Information for adding to your collection

# Budget Projection by Collection

- ◆ Based on circulation of the previous year
- ◆Enter budget amount
- ◆ Divides budget by Collections
- ◆Can limit to certain formats
- Can override suggested amounts
  - Other values adjust (Recalculate)

LOCATION New Richmond • PHYSICAL FORMAT All Physical Formats • BUDGET 25,000 • CALCULATE BASED ON FY ENDING 2016

RECALCULATE

| Showing 1 to 10 of 10 entries |                                 |                            | E                     | MAIL / SCHEDULE     | EXPORT   |
|-------------------------------|---------------------------------|----------------------------|-----------------------|---------------------|----------|
| Collection                    | Selected Year's<br>Circulations | % of Total<br>Circulations | Avg Price per<br>Copy | Suggested<br>Budget | Override |
| Adult Fiction                 | 61216                           | 31.7273%                   | 25.00                 | \$8,939.79          |          |
| Adult Non-Fiction             | 22241                           | 11.5272%                   | 35.00                 | \$4,547.21          |          |
| Adult Unspecified             | 23153                           | 11.9999%                   | 25.00                 | \$3,381.19          |          |
| Juvenile Fiction              | 65801                           | 34.1037%                   | 15.00                 | \$5,765.62          |          |
| Juvenile Non-Fiction          | 10557                           | 5.4715%                    | 20.00                 | \$1,233.37          |          |
| Juvenile Unspecified          | 3841                            | 1.9907%                    | 15.00                 | \$336.56            |          |

Budget Projection by Subject uses SCAT tables

Popular Authors based on popularity of last title

# Development - Selection

- Hold to Item Ratio Buying
  - ◆Choose On order or Current holdings
  - Recommends purchases to satisfy demand
  - Limiting to one location takes only that library's items and holds into account
  - ◆In all locations report, On order copies refers only to those on order by login accounting unit

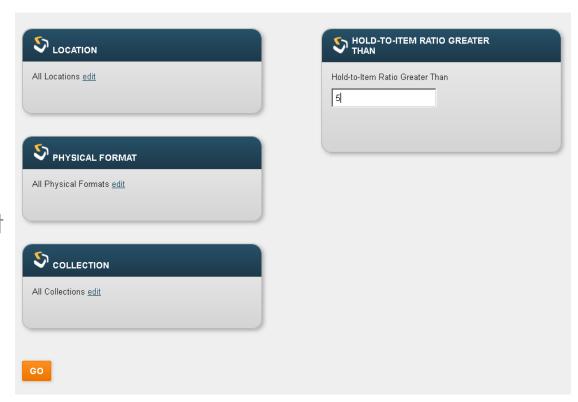

# Hold to Item Ratio Buying

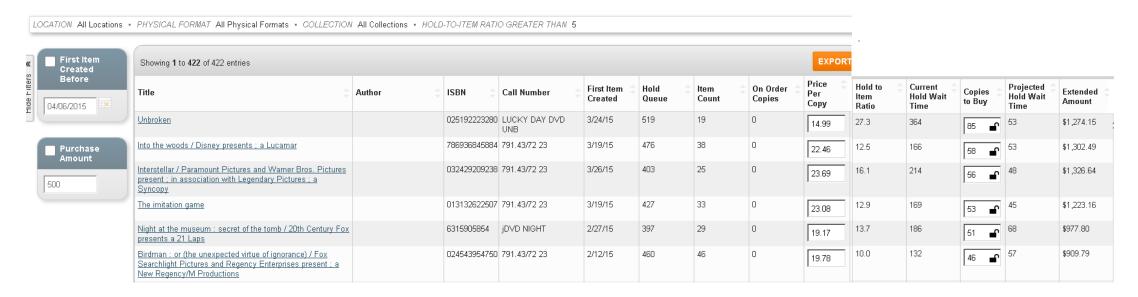

- Hold to item ratio
- Current hold wait time
- Copies to buy
- Projected wait time after purchase
- Cost if recommended copies purchased

# **Balancing Reports**

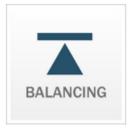

### COLLECTION USE

Subject Use Subject Use By Location Collection Use Collection Use by Location

#### FLOATING MANAGEMENT

Drought Remedy Pooling Remedy SHELVING ALLOCATION

- Collection Use
  - ◆Subject Use by Location
    - All Locations report only
    - Useful when limiting by Format and Call Number Range
    - Recommends expanding or weeding by turnover rate
      - ◆ Can set desired rates for each
  - ◆Floating Management
    - For those using Floating Collections (we do not)
      - ◆ Recommendations for redistribution of items

# Maintenance Reports

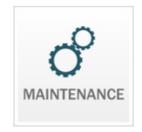

### WEEDING

Low Circulation Weeding
High Circulation Weeding
Age of Collection Weeding
Supply and Demand Weeding

#### CLEAN-UP

Missing Items

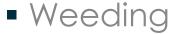

- **◆**Low Circulation Weeding
  - Limit to Location
  - Can also limit by format, collection, and call number range
  - Take out non-circulating collections!
- ◆Apply filters after report is run
  - Created before to eliminate new books
  - Last checkin date before to eliminate recently checked out items
  - List price less than if you don't want to weed expensive items
  - Don't weed last copy in Branch or System
  - Number to limit the number in the list
  - Shelf space bases on values in collections set-up

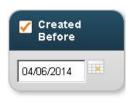

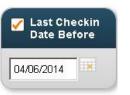

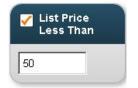

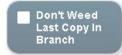

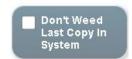

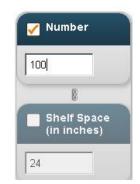

# Low Circulation Weeding

| Sho | wing 1 | to <b>500</b> of 1679         | entries |                |                                                     | EM                                   | AIL / SCHED    | ULE EXPO                | ORT                    |                  |                         |                 |               |           |
|-----|--------|-------------------------------|---------|----------------|-----------------------------------------------------|--------------------------------------|----------------|-------------------------|------------------------|------------------|-------------------------|-----------------|---------------|-----------|
| #   | V      |                               |         | Barcode        | arcode 💠 Title 💠 Author                             |                                      | Total<br>Circs | Circs Last<br>24 Months | Copies<br>in<br>Branch | Copies in System | Last<br>Checkin<br>Date | Created<br>Date | Item<br>Price | Item \$   |
| 1   | V      | New<br>Richmond<br>Fiction    | F CAR   | 30246002049354 | Prom date                                           | Carlson, Melody, author.             | 0              | 0                       | 1                      | 5                |                         | 7/14/15         | 13            | AVAILABLE |
| 2   | V      | New<br>Richmond<br>Paperbacks | PB ROL  | 30246002033069 | Bloodline: a Sigma Force novel                      | Rollins, James, 1961-<br>author.     | 0              | 0                       | 1                      | 1                |                         | 2/3/15          | 10            | AVAILABLE |
| 3   | V      | New<br>Richmond<br>Fiction    | F OAT   | 30246001977365 | Lovely, dark, deep : stories                        | Oates, Joyce Carol,<br>1938- author. | 1              | 0                       | 1                      | 12               | 10/14/14                | 9/17/14         | 26            | AVAILABLE |
| 4   | V      | New<br>Richmond<br>Paperbacks | PB CHA  | 30246001902637 | Embrace the night                                   | Chance, Karen.                       | 1              | 0                       | 1                      | 5                | 10/7/14                 | 1/22/13         | 8             | AVAILABLE |
| 5   | V      | New<br>Richmond<br>Paperbacks | PB MIL  | 30246001949109 | State secrets                                       | Miller, Linda Lael.                  | 1              | 0                       | 1                      | 3                | 8/27/15                 | 1/21/14         | 5             | AVAILABLE |
| 6   | V      | New<br>Richmond<br>Fiction    | F SEN   | 30246002041633 | Whispering shadows: a novel                         | Sendker, Jan-Philipp, author.        | 2              | 0                       | 1                      | 5                | 6/18/15                 | 4/21/15         | 26            | AVAILABLE |
| 7   | V      | New<br>Richmond<br>Fiction    | FSCH    | 30246002043035 | The Williston experience: a story of boomtown greed | Schmaltz, William H., author.        | 2              | 0                       | 1                      | 1                | 6/9/15                  | 4/29/15         | 20            | AVAILABLE |
| 8   | V      | New<br>Richmond<br>Fiction    | FSIM    | 30246001995540 | Ballroom : a novel                                  | Simpson, Alice, author.              | 2              | 0                       | 1                      | 5                | 8/5/15                  | 10/13/14        | 26            | AVAILABLE |

- See Total Circs, Copies in System, Created Date
- Can Export to a Review File

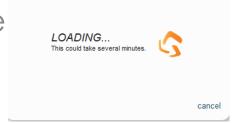

# Maintenance - Weeding

# High Circulation Weeding

- See what is likely falling apart and needs replacement
- Limit to one location
- Choose number of circulations

LOCATION New Richmond • PHYSICAL FORMAT All Physical Formats • COLLECTION All Collections • CALL NUMBER RANGE All Call Number Ranges • TOTAL CHECKOUTS GREATER THAN 50

| S | howing 1 | to <b>500</b> of 6602          | entries     |                |                                                                                                    | EMAIL / SCHEDULE EXPORT |             |                            |                        |                        |                         |               |            |           |
|---|----------|--------------------------------|-------------|----------------|----------------------------------------------------------------------------------------------------|-------------------------|-------------|----------------------------|------------------------|------------------------|-------------------------|---------------|------------|-----------|
| # | V        | Item                           | Call Number | Barcode        | Title                                                                                                    | Author                  | Total Circs | Circs<br>Last 12<br>Months | Copies<br>in<br>Branch | Copies<br>in<br>System | Last<br>Checkin<br>Date | Created  Date | Item Price | Item \$   |
| 1 | V        | New<br>Richmond Juv<br>DVD     | JDVD Rob    | 30246001403800 | Robots                                                                                                    |                         | 390         | 23                         | 1                      | 19                     | 8/14/17                 | 2/28/06       | 27         | AVAILABLE |
| 2 | V        | New<br>Richmond Juv<br>DVD     | JDVD Str    | 30246001366551 | Strawberry Shortcake. Dress up days                                                                               |                         | 390         | 6                          | 1                      | 9                      | 8/10/17                 | 11/2/05       | 15         | AVAILABLE |
| 3 | V        | New<br>Richmond Juv<br>DVD     | JDVD Str    | 30246001392607 | Strawberry Shortcake. Meet Strawberry Shortcake                                                                   |                         | 390         | 1                          | 1                      | 8                      | 7/5/17                  | 1/7/04        | 15         | AVAILABLE |
| 4 | V        | New<br>Richmond Juv<br>DVD     | JDVD MY     | 30246002008277 | My little pony Crystal Princess. The runaway Rainbow                                                              |                         | 376         | 10                         | 1                      | 3                      | 8/21/17                 | 10/5/06       | 17         | AVAILABLE |
| 5 | V        | New<br>Richmond Juv<br>DVD     | JDVD SAN    | 30246002008251 | The sandlot 2                                                                                                    |                         | 372         | 19                         | 1                      | 9                      | 9/28/17                 | 5/24/05       | 20         | AVAILABLE |
| 6 | V        | New<br>Richmond Juv<br>DVD     | JDVD Hom    | 30246001390387 | Homeward bound II: lost in San Francisco                                                                          |                         | 370         | 10                         | 1                      | 6                      | 9/18/17                 | 12/4/02       | 20         | AVAILABLE |
| 7 | V        | New<br>Richmond<br>DVD Fiction | DVD Sea     | 30246001387151 | Seabiscuit / Universal Pictures/Dreamworks Pictures/Spyglass Entertainment present a Larger Than Life-<br>Kennedy |                         | 370         | 11                         | 1                      | 18                     | 9/30/17                 | 12/29/03      | 27         | AVAILABLE |
| 8 | V        | New<br>Richmond Juv<br>DVD     | JDVD BAR    | 30246001946907 | Barbie & the Diamond Castle                                                                                       |                         | 367         | 25                         | 1                      | 30                     | 9/25/17                 | 9/19/08       | 20         | AVAILABLE |

# Maintenance - Clean up - Missing items

- Finds items too long on Holdshelf
  - ◆Finds items on holdshelf with no item level hold
- Lost in transit
- Long overdue

- Limit to one location
- Designate timeframes
  - ♦999 to exclude

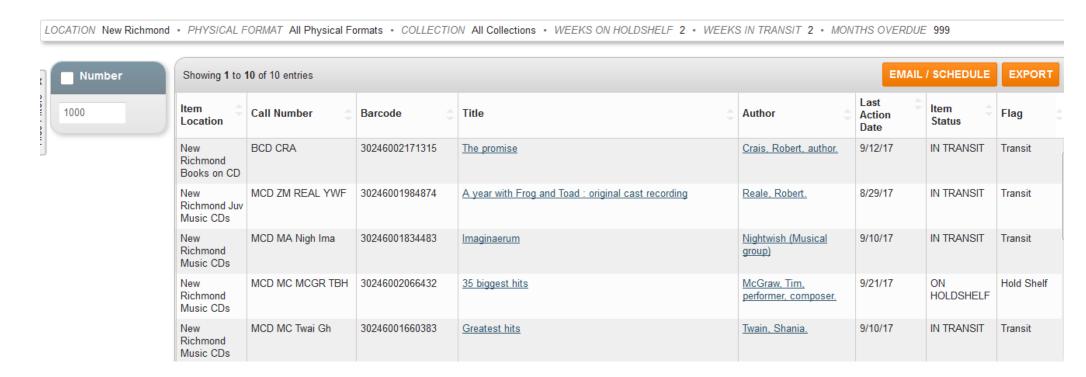

### Schedule!

### **EMAIL / SCHEDULE**

- Fairly recent addition
- Have the report sent to you on a regular basis
- Once you decide what you want, you don't have to go through the steps again

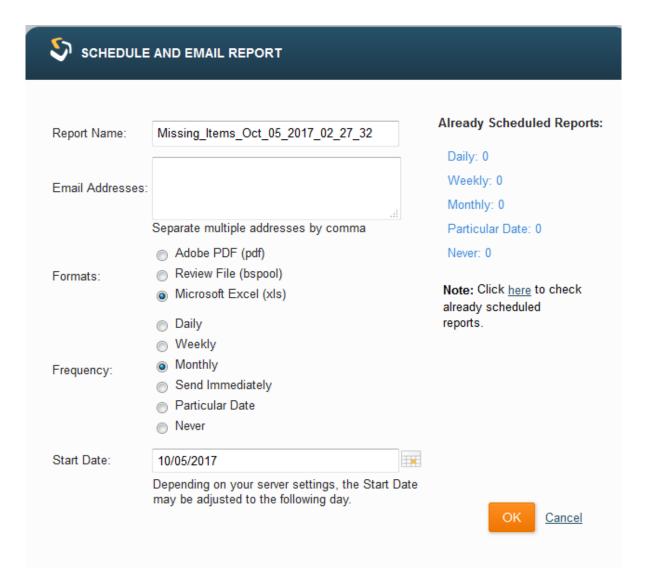

### Scheduled Reports

- Can view scheduled reports at any time
- Choose Stop to unschedule the report
- Schedule to start it again after stopping
- Run now to do just that
- Delete to delete the report
- To change frequency, click the Schedule type

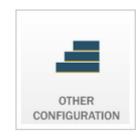

#### OTHER CONFIGURATION

Realign Scats Exclude Item Status Show/Hide Reports Scheduled Reports

| Name                                   | Report Name             | Output<br>Format   | Schedule<br>Type | Start Date | Next Run   | Scheduled<br>By | Users                                                                                                    | Scheduled | Actions                               |
|----------------------------------------|-------------------------|--------------------|------------------|------------|------------|-----------------|----------------------------------------------------------------------------------------------------|-----------|---------------------------------------|
| Missing_Items                          | Missing Items           | Microsoft<br>Excel | Monthly          | 10/01/2017 | 11/01/2017 | phwear          | jhartmann@phillipspl.org, rebeccas@phillipspl.org,<br>jessicawear@phillipspl.org, vfraundorf@phillipspl.org,<br>sfreiboth@phillipspl.org, johick@phillipspl.org | Yes       | Stop<br>Schedule<br>Run Now<br>Delete |
| Low_Circulation_Weeding                | Low Circulation Weeding | Microsoft<br>Excel | Monthly          | 09/04/2017 | 11/04/2017 | phwear          | jessicawear@phillipspl.org                                                                                                    | Yes       | Stop<br>Schedule<br>Run Now<br>Delete |
| Missing_Items_Jul_12_2017_10_3<br>7_10 | Missing Items           | Microsoft<br>Excel | Weekly           | 07/12/2017 | 07/25/2017 | osamiller       | amiller@osceolapubliclibrary.org                                                                                                    | Yes       | Stop<br>Schedule<br>Run Now<br>Delete |

### Conclusions

User friendly – Click and Go
Best way to learn is to use it – click and see what you get!
Remember, you can't hurt anything
Big advantage is totally custom dates
Schedule option very useful

Questions?

# Thank you!

Kathy Setter setter@ifls.lib.wi.us

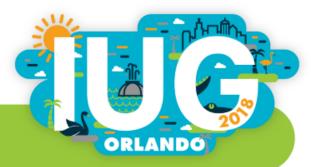